## SAP ABAP table VTIV44 AR {Generated Table for View}

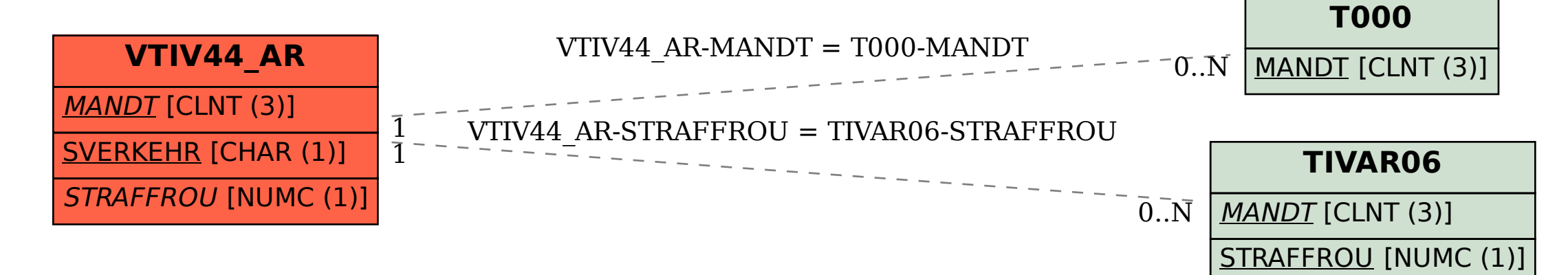